*Version: 01* **<b>Page 1**/11

# *TABLE OF CONTENTS*

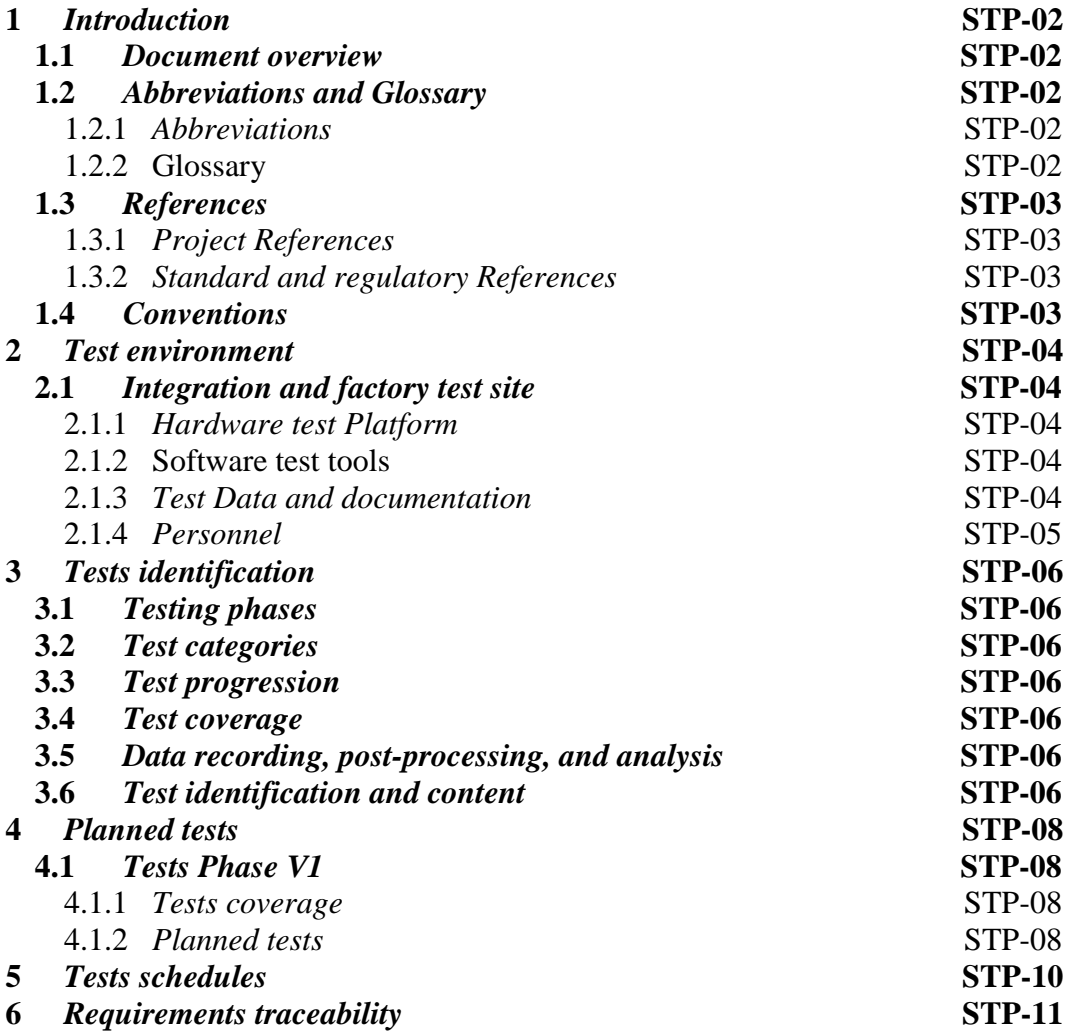

### **1** *Introduction*

### **1.1** *Document overview*

Dokumen ini adalah perencanaan uji *database* dan web pengabdian masyarakat studi kasus Universitas Muhammadiyah Yogyakarta.

### **1.2** *Abbreviations and Glossary*

### **1.2.1** *Abbreviations*

*ERD* : *Entity Relationship Diagram CRUD : Create, Read, Update, and Delete CSV : Comma Separated Values PHP* : *Hypertext Prepocessor HTTP : Hypertext Transfer Protocol* LP3M : Lembaga Penelitian, Publikasi, & Pengabdian Masyarakat DPL : Dosen Pembimbing Lapangan NIM : Nomor Induk Mahasiswa NIDN : Nomor Induk Dosen Nasional Kadus : Kepala dusun AUM : Amal Usaha Muhammadiyah

## **1.2.2** *Glossary*

*Code* : rangkaian pernyataan yang ditulis dalam bahasa pemrograman komputer

*Query* : kemampuan untuk menampilkan data dari *database*

*Apache* : Web *server* yang memiliki tanggung jawab pada *request-response* dan ikut dalam standar protokol *HTTP*.

*Varchar* : tipe data yang menampung data bertipe karakter

*Int* : tipe data yang menampung data bertipe angka

*Id* : identitas

*Primary key* : nilai untuk mengidentifikasi suatu baris dalam *database*

*Foreign key* : kolom pada tabel yang berfungsi sebagai kunci tamu tabel lain dalam *database*.

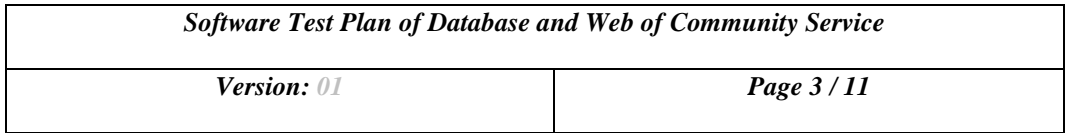

*Latitude* : garis yang melintang antara kutub utara dan selatan.

*Longitude* : garis bujur.

### *1.3 References*

### **1.3.1** *Project References*

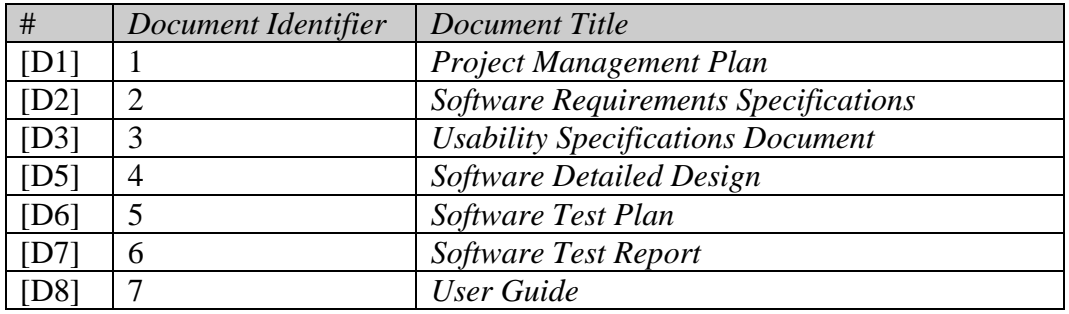

### **1.3.2** *Standard and regulatory References*

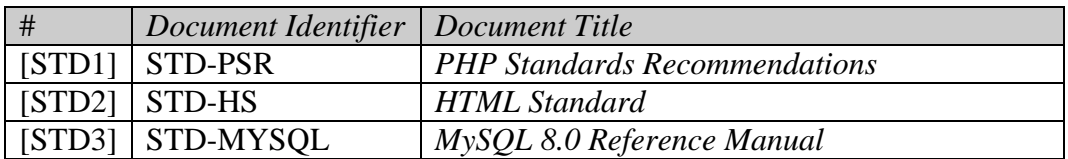

### **1.4** *Conventions*

Dokumen ini disusun sesuai dengan aturan sebagai berikut:

- *Kata bercetak miring* merupakan sebuah kata dari bahasa asing.
- Kapitalisasi Setiap Kata merupakan sebuah nama dalam Bahasa Indonesia
- Kapitalisasi Setiap Kata dan *bercetak miring* merupakan sebuah nama dalam bahasa asing.
- KATA DENGAN HURUF BESAR merupakan sebuah singkatan dalam Bahasa Indonesia.
- KATA DENGAN HURUF BESAR dan *bercetak miring* merupakan sebuah singkatan dalam bahasa asing.

## **2** *Test environment*

Bagian ini menjelaskan lingkungan atau lokasi pengujian *database* dan web pengabdian masyarakat. Lokasi pengujian dilakukan di Universitas Muhammadiyah Yogyakarta. Pengujian ini dilakukan menggunakan laptop *database administrator* dan *programmer*.

# **2.1** *Integration and factory test site*

# **2.1.1** *Hardware test Platform*

*Hardware* yang akan digunakan untuk menguji web data pengabdian masyarakat adalah:

- *RAM* 4 *GB*
- *Hard Drive* 200 *GB*
- *Processor Core I7*

## **2.1.2** *Software test tools*

*Software* yang akan digunakan untuk menguji web data pengabdian masyarakat adalah:

- *Windows* 10
- *XAMPP Control Panel* Versi 3.2.2
- *Mozilla Firefox* Versi 64.0b13

## **2.1.3** *Test Data and documentation*

*Input*:

Seluruh karakter pada *keyboard* dapat dimasukkan ke dalam *text box login, text box* yang muncul setelah tombol Tambah Data Baru diklik, maupun *text box* yang muncul setelah tombol *Edit* diklik. Pengguna tidak dapat melakukan *input* lain sebelum memasukkan *username* dan *password* sesuai dengan yang ada di dalam database dan mengklik tombol *Login*.

Data *file*:

File CSV dibuat sesuai dengan kebutuhan data yang ingin dimasukkan. File tersebut dapat diimpor dengan menggunakan fitur di dalam tombol *Import* File CSV.

*Output*:

Data yang sudah dimasukkan akan ditampilkan dalam bentuk tabel di masing-masing menu sesuai dengan kelompok-kelompok data tersebut.

# **2.1.4** *Personnel*

Pengujian *database* dan web pengabdian masyarakat dilakukan oleh personil yang memiliki pengetahuan tentang pengolahan data dan penggunaan web.

## **3** *Tests identification*

## **3.1** *Testing phases*

Rencana pengujian ini menetapkan semua tes untuk memverifikasi persyaratan dalam web data pengabdian masyarakat. Persyaratan-persyaratan tersebut dijelaskan dalam dokumen *SRS*.

## **3.2** *Test categories*

Tes didistribusikan dalam kategori sebagai berikut.

- Fungsi utama
- Pertukaran Data

# **3.3** *Test progression*

*Tester* menguji web data pengabdian masyarakat dengan mencoba mengelola data yang terdapat dalam *database* pengabdian masyarakat. *Tester* akan memasukkan data baru, *search*, *edit*, dan *delete* data. Selain itu, *tester* akan menambah data baru dalam jumlah banyak menggunakan fitur *Import* File *CSV*.

## **3.4** *Test coverage*

Pengujian yang dilakukan *tester* mencakup semua persyaratan yang ditentukan dalam dokumen *SRS*.

# **3.5** *Data recording*

Hasil pengujian dicatat di dalam kuesioner. *Tester* menguji komponen-komponen yang ada di dalam web data pengabdian masyarakat, kemudian menilai web tersebut dengan mengisi kuesioner yang sudah disediakan. *Database administrator* dan *programmer* menerima dan menganalisis hasil dari kuesioner yang telah diisi *tester*.

## *3.6 Test identification and content*

Setiap tes berisi:

• Penjelasan tujuan tes.

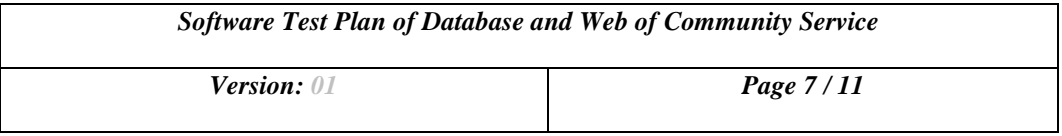

- Penelusuran persyaratan *SRS*.
- Perekaman data

### **4** *Planned tests*

### **4.1** *Tests Phase V1*

#### **4.1.1** *Tests coverage*

Pengujian ini mencakupan hal sebagai berikut.

- Kegunaan fungsi-fungsi yang terdapat pada web.
- Kemudahan dalam menggunakan web.
- Pemahaman pada setiap fitur di dalam web.
- Persyaratan dalam dokumen *SRS*.

### **4.1.2** *Planned tests*

Rencana pengujian tercantum dalam tabel di bawah ini.

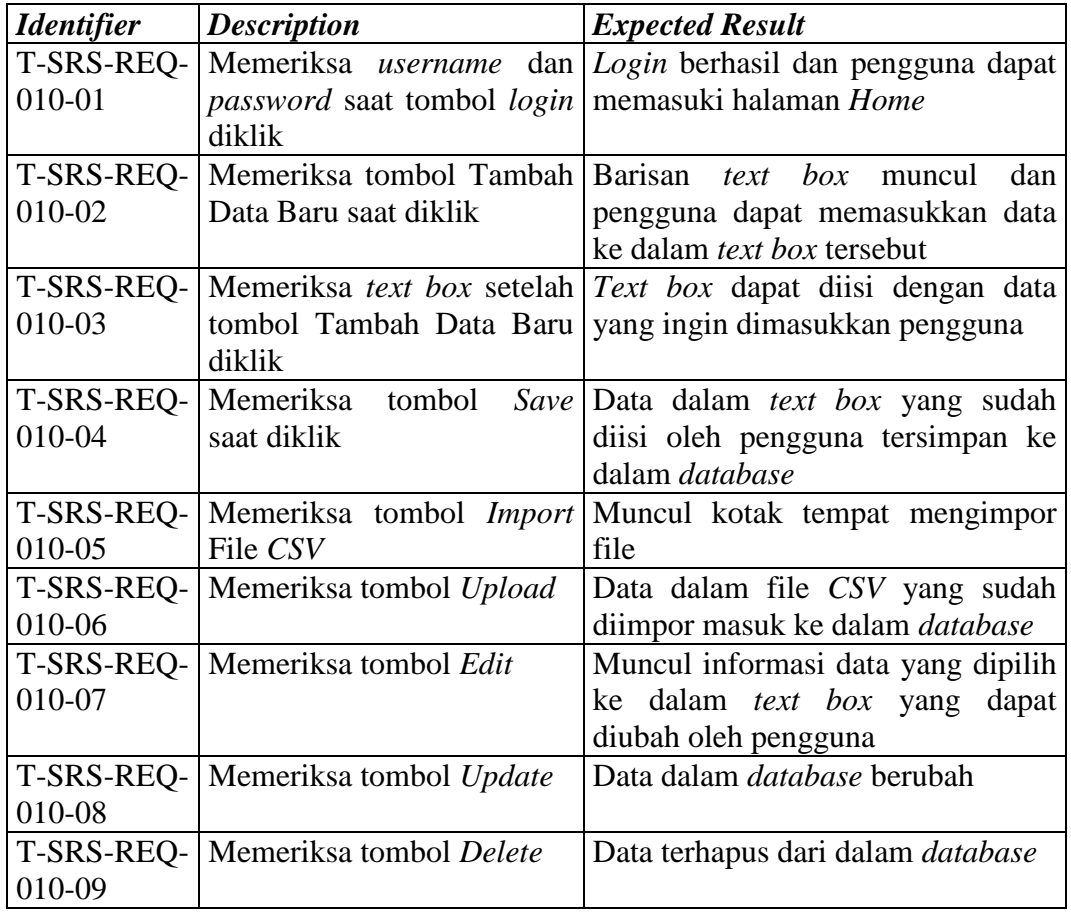

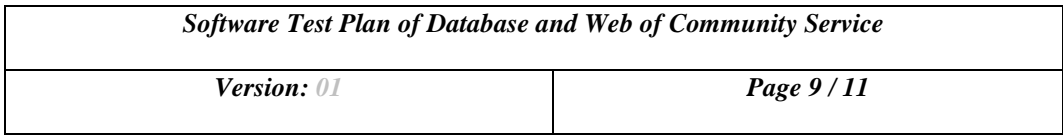

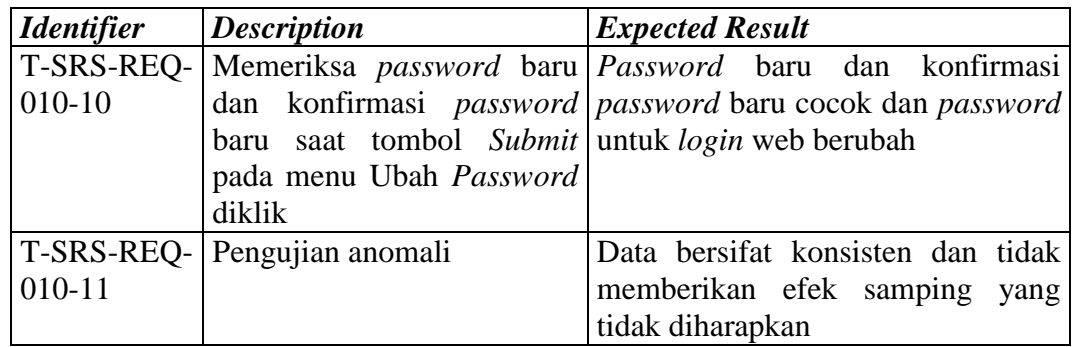

## **5** *Tests schedules*

Jadwal untuk melakukan pengujian web data pengabdian masyarakat adalah sebagai berikut.

- Pengujian akan dilakukan mulai dari tanggal 29/11/2018 sampai 03/12/2018
- Menyiapkan kuesioner
- Melatih personil *tester* sebelum menguji
- *Tester* menguji web data pengabdian masyarakat
- *Tester* mengisi kuesioner

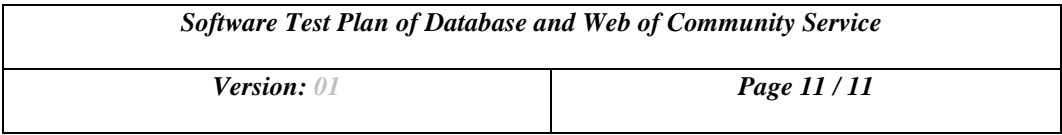

# **6** *Requirements traceability*

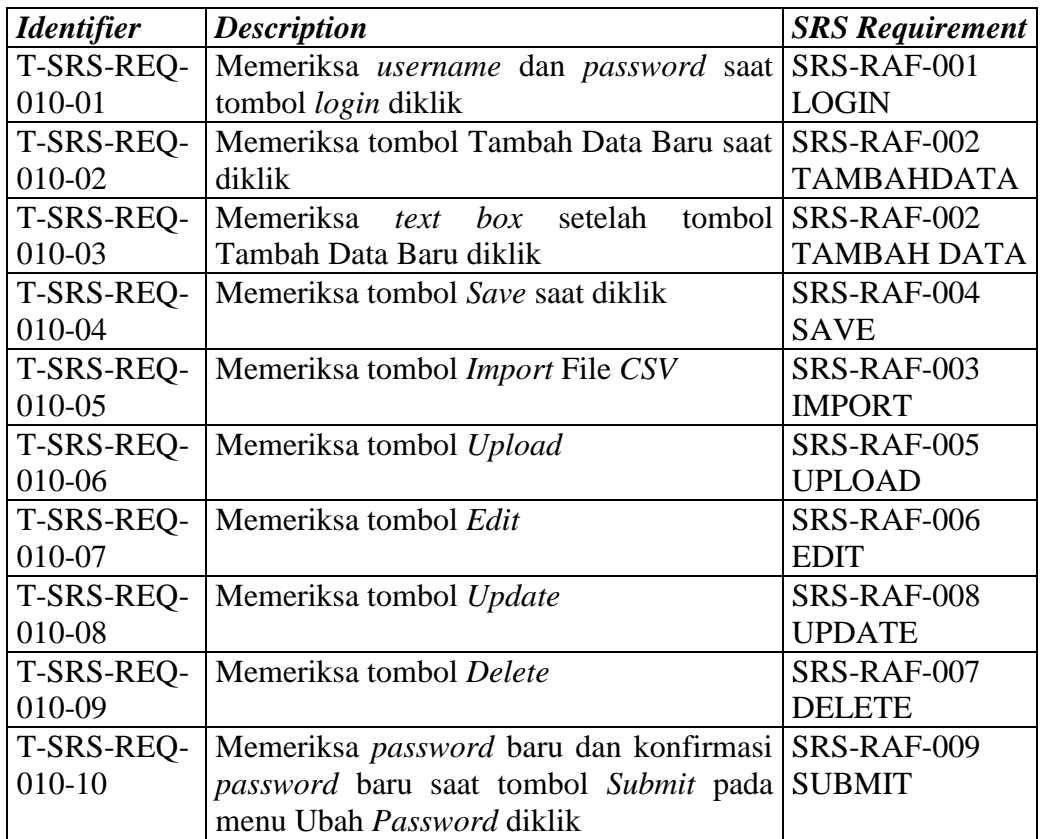